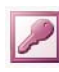

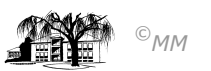

# **MS-ACCESS (VI): Parameterabfragen und Aktualisierungsabfragen**

MS-ACCESS bietet mit unterschiedlichen Abfragetypen Möglichkeiten, Datenbestände anzuzeigen, zu verändern oder zu löschen, neue Tabellen zu erstellen oder an bestehende Tabellen anzufügen.

### **Parameterabfrage als besondere Auswahlabfrage**

Ist das genaue Abfragekriterium bei der Erstellung noch ungewiss, so kann die Auswahlabfrage benutzergesteuert Kriterien erhalten. Als Kriterium wird eine in eckigen Klammern gesetzte Frage eingegeben. Wird die Abfrage nun ausgeführt, so erscheint eine Eingabeaufforderung mit der festgelegten Frage. Der Anwender muss nun ein Kriterium eingeben, das die Auswahlabfrage steuert. Im gegebenen Beispiel soll der Anwender einen Ort zur Ergebniseingrenzung eingeben.

#### **Beispiel einer Parameterabfrage**

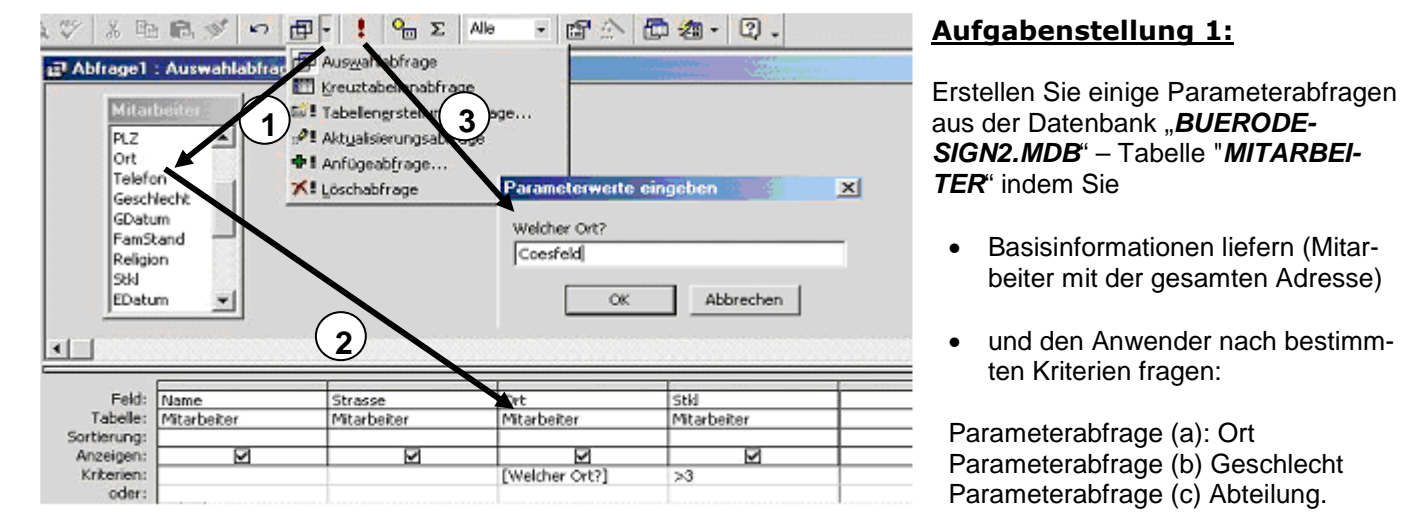

**!** Wird als Kriterium: *Wie [Welcher Ort?] & "\*"* eingegeben, genügt der Anfangsbuchstabe des gesuchten Ortes!!

## **Aktualisierungsabfrage**

Sollen Daten geändert werden (z. B. Preiserhöhung einer Produktreihe um 5%), so kann dies mittels einer Aktualisierungsabfrage geschehen. Im Vergleich zur Auswahlabfrage erscheint nun eine neue Zeile "**Aktualisieren"** im Abfragen-Entwurfsmodus. In die einzelnen Felder werden nun die zu aktualisierenden Werte eingetragen. Sollen Datenfeldinhalte eines Attributes (hier: Preis) geändert werden, so wird dieses Feld in eckige Klammern gesetzt: **Aktualisieren: [Preise]\*1,05.** 

Die Aktualisierungsabfrage verlangt beim Ausführen eine Bestätigung ("Sie beabsichtigen x Zeilen zu aktualisieren…")

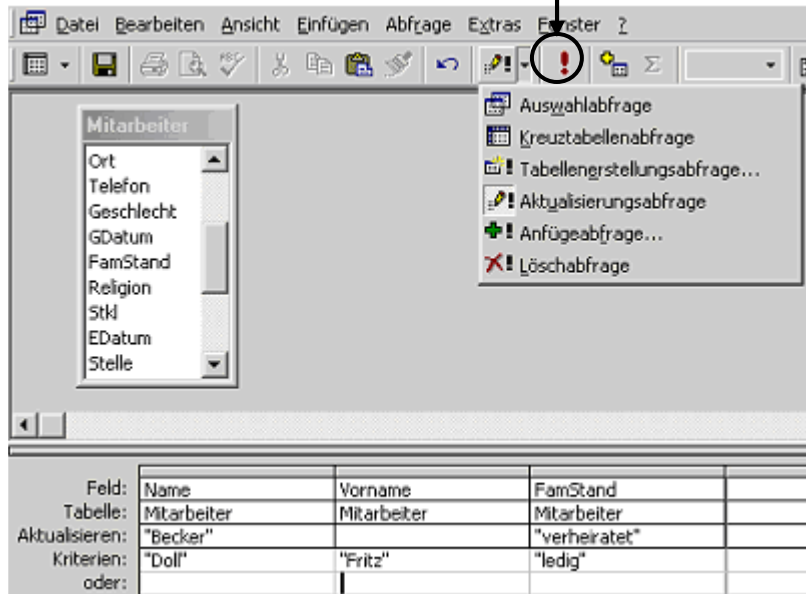

### **Aufgabenstellung 2:**

- 1) Marianne Lüders hat geheiratet und heißt nun Czysbarski.
- 2) Dülmen und Coesfeld bekommen eine einheitliche Postleitzahlen (48650).
- 3) Alle Mitarbeiter, die vor dem 01.01.1990 beschäftigt sind und der Gehaltsgruppe 4 angehören werden befördert (Gehaltsgruppe 5)
- 4) Anstelle von "m" und "w" sollen diese Geschlechtsmerkmale nun ausgeschrieben werden.
- 5) Sparkasse und Volksbank fusionieren und firmieren nun unter der Bezeichnung "Volkskasse".
- 6) Gehälter der Gehaltsklasse 5 werden um 10 % erhöht.
- 7) Dies war aber nur ein Aprilscherz, und alle Änderungen müssen rückgängig